# **Physikalische Prozesse in der Ökologie**

**Protokoll zur Übung 7** 

**Tilman Schmidt-Lademann (T) und Samuel Schleich (S) (Gruppe 5)** 

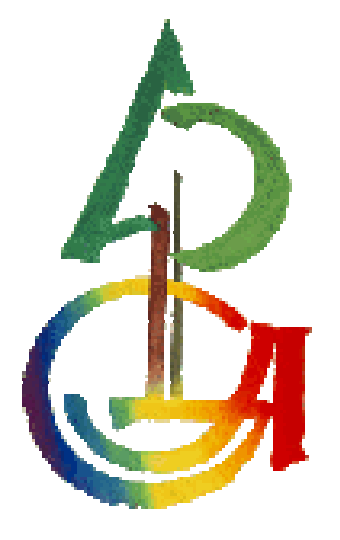

# **Inhaltsverzeichnis**

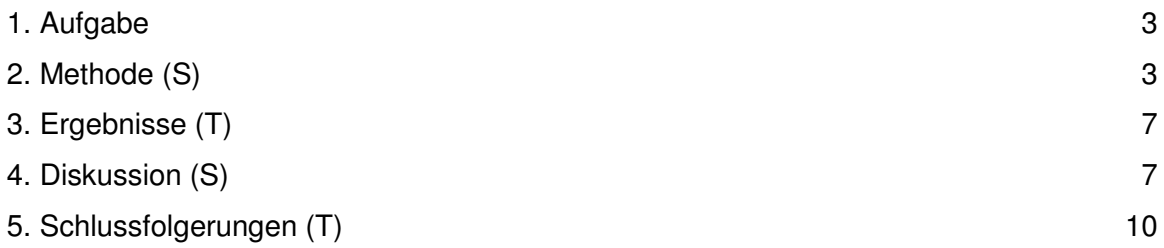

### **1. Aufgabe**

Führen Sie die Berechnung von Übung 6 fort und berechenen Sie nun auch noch den stomatären Transportwiderstand mit der Parametrisierung von Wesley. Nun können Sie die Penman-Monteith-Gleichung nutzen, um folgende latente Wärmestrome zu bestimmen:

1. bei potenzieller Verdunstung  $(r_s=0)$ 

2. bei aktueller Verdunstung ( $r_s > 0$ )

Bestimmen Sie das Bowensverhältnis (H/λE) und die verdunstete Wassermenge für beide Fälle und stellen Sie diese als mittlere monatliche Tagesgänge dar. Dazu steht Ihnen der Datensatz \\ufobi6\trans\ppoek\ueb7\f1evap.sd2 zur Verfügung.

### **2. Methode (S)**

Um die Verdunstungsleistung eines Waldbestandes zu quantifizieren, wurde von Penman ein Ansatz entwickelt, mit welchem die potentiell mögliche Verdunstung berechnet werden kann:

$$
\lambda_w E = \frac{\Delta (Rn - G) + \rho c_p [E_s(T) - e]/r_w}{\Delta + \gamma}
$$

Da dieser Ansatz lediglich den Transportwiderstand für Wasserdampf berücksichtigt und man z.B. in einem Waldbestand praktisch nie ungehinderte Verdunstung erwartet, wurde der Penman-Ansatz von Monteith erweitert. Der Bestand wird als ein einziges großes Blatt betrachtet und der stomatäre Transportwiderstand in die ursprüngliche Penman-Gleichung integriert:

$$
\lambda_w E = \frac{\Delta (Rn - G) + \rho c_p [E_s(T) - e]/(r_a + r_b)}{\Delta + \gamma \left(1 + \frac{r_s}{r_a + r_b}\right)}
$$

Zur Parametrisierung der Gleichung existieren verschiedene Ansätze. Im Folgenden wird die Parametrisierung von Wesley verwendet.

Nach  $r<sub>s</sub>$  umgestellt ergibt sich:

$$
r_s = 130 \left[ \frac{s}{m} \right] \left\{ 1 + \left( \frac{200Q}{Q+0.1} \right)^2 \right\} \frac{400T}{T(40-T)}
$$

Nur verwendbar bei einer Strahlungsleistung von Q > 50 W/m². Ist die Strahlungsleistung geringer, wird  $r<sub>s</sub>$  = 2000 s/m angenommen. Das Bowenverhältnis,

$$
\beta = \frac{H}{\lambda_{\scriptscriptstyle{W}} E}
$$

beschreibt das Verhältnis zwischen fühlbarer und latenter Wärme.

#### **Sas-Code:**

```
libname ueb7 "U:\ppoek\ueb7";
data f1evap; 
      set ueb7.f1evap; 
run; 
%let Z0_1 = 2.6; %let D_1=22; /*aerodynamische Eigenschaften der
Fichtenfläche F1 */
data f1EvapOct; 
      set f1evap; 
      if "1OCT1997:00:00:00"dt <= saszeit <= "1NOV1997:00:00:00"dt; 
       hour = hour(saszeit) +0.5; 
      /* empirisches Stomatawiderstandsmodell 
             Eingangsvariablen: 
                         Globalstrahlung (G_So ) in W/m² 
                        Lufttemperatur (TT_So) in °C
             Ausgabe: 
                   Stomatawiderstand (rs) in s/m 
       */
      if G_so > 50 and TT_so >0 then rs = 130 *(1+(200/(G_so+0.1))**2) 
* 400/(TT_so*(40-TT_so)); 
      else rs = 2000; /* nächtlicher Wert des Stomatawiderstands */
      if rs > 2000 then rs = 2000; 
      /* Schubspannungsgeschwindigkeit berechen */
       ustar=WG_39*0.41/log((39-&d_1)/&Z0_1); /* m/s vgl. oben : 
aerodynamische Parameter für Fichtenwald */
      if USTAR > 0 then do; 
      ra = WG_39/(USTAR**2); /* s/m */
      Rb = 2 /(USTAR*0.41)* (22.2E-6/24.9e-6)**(2/3); /* s/m */
      end;
```

```
 cp = 1004; /* J/(K kg) spezifische Wärmekapazität der Luft bei
konstantem Druck */
       rho= P_02 * 100/(287.01 * (TT_so + 273.15)); /* kg/m² Luftduchte 
in */ lmbdw=(2.5008-0.002372*(TT_so))*1e6;/* latente Verdampfungswaerme 
in [J/kg] */
    Es= 610.78*exp(17.08085*(TT-so)/(234.175+TT so)) ;/*
Saettigungsdampfruck Pa*/
       delta=ES*3999.9080/(234.175+TT_so)/(234.175+TT_So); /* Steigung 
der Sättignungsdampfdruckkurve über 
                   der Temperatur Pa/K*/
     gamma=1004*(P_02*100)/(0.622*lmbdw);/* Psychrometerkonstante Pa / 
K */
    lE_PM =(delta*(RN-G)+rho * CP*(VPD)/(ra+rb))/(
delta+gamma*(1+rs/(ra+rb)) );/* Verdunstung nach Penman Monteith W/m²*/
     lE_PM_pot=(delta*(RN-G)+rho * CP*(VPD)/(ra+rb))/( delta+gamma*(1+0
/(rat+rb)));/* potenzielle Verdunstung nach Penman Monteith W/m^2*/r H_akt = Rn - G - lE_PM;/*aktuelle fühlbare Wärme*/
       H_pot = Rn - G - lE_PM_pot;/*potentielle fühlbare Wärme*/
       bowen = H_akt / lE_PM;/*aktuelles Bowen-Verhältnis*/
       bowen_pot = H_pot / lE_PM_pot;/*potentielles Bowen-Verhältnis*/
       bowen_eddy = SHF_tc / LHF_tc;/*Bowen-Verhältnis nach 
Eddykorrelationsmethode*/
      lambda = lmbdw;
       V_akt = lE_PM / lamda*3600; 
       V_pot = lE_PM_pot / lamda*3600; 
       V_eddy = SHF_tc / lamda*3600; 
run; 
/* Mitteln */
proc sort data = f1EvapOct; by hour;run; 
proc means data = f1EvapOct noprint; 
by hour; 
output out = f1EvapOctmt mean=; 
run; 
/* GIF-Grafik erzeugen */
GOPTIONS DEVICE=gif733 
          noborder
          GACCESS='sasgastd>U:\ppoek\ueb7\ueb7_00_01.gif'
              GSFMODE=REPLACE 
          FTEXT=complex 
          HTEXT=1.2; 
%let color1=red; 
%let color2=blue; 
%let color3=green; 
%let color4=purple;
```

```
%let color5=red; 
%let color6=blue; 
%let color7=green; 
%let color8=purple; 
symbol1 i = join c = blue w=2 l=1;symbol2 i = \text{join } c = \text{blue } w=2 \text{ } l=1;symbol3 i = \text{join } c = \text{green } w=2 l=1;symbol4 i = \text{join } c = \text{black } w=2 \text{ } l=1;axis1 order = 0 to 24 by 3 minor=(n=2) label=("Unrzeit Oktober 1997");
axis2 /*order = 0 to 100 by 10 minor=(n=9)*/ label=(angle = 90)"TransportEvaperstand s/m"); 
legend1 label=none frame; value=(tick=1 "G_so")value=(tick=2 "Gpotso"); 
goptions decive = win; 
title 'Stomatawiderstand'; 
proc gplot data = f1Evapoctmt;; 
        plot (Rs) * hour /frame overlay haxis = axis1 vaxis = axis2
                 legend=legend1; 
run;quit; 
goptions GACCESS='sasgastd>U:\ppoek\ueb7\ueb7_00_02.gif'; 
axis1 order = 0 to 24 by 3 minor=(n=2) label=("Unrzeit Oktober 1997");
axis2 /*order = 0 to 100 by 10 minor=(n=9)*/ label=(anq]e = 90 "");
symbol1 i = join c = black w=2 l=1;title 'Bowen-Verhältnis'; 
proc gplot data = f1Evapoctmt;; 
plot (bowen bowen pot bowen eddy) * hour /frame overlay haxis = axis1
vaxis = axis2 legend=legend1; 
run;quit; 
goptions GACCESS='sasgastd>U:\ppoek\ueb7\ueb7_00_03.gif'; 
axis1 order = 0 to 24 by 3 minor=(n=2) label=("Unrzeit Oktober 1997");
axis2 /*order = 0 to 100 by 10 minor=(n=9)*/ label=(angle = 90)"kq/m2*h");
symbol1 i = join c = black w=2 l=1;title 'Verdunstete Wassermenge'; 
proc gplot data = f1Evapoctmt;; 
plot (V_akt V_pot V_eddy) * hour /frame overlay haxis = axis1 vaxis =
axis2 
              legend=legend1;
```
**run**;**quit**;

## **3. Ergebnisse (T)**

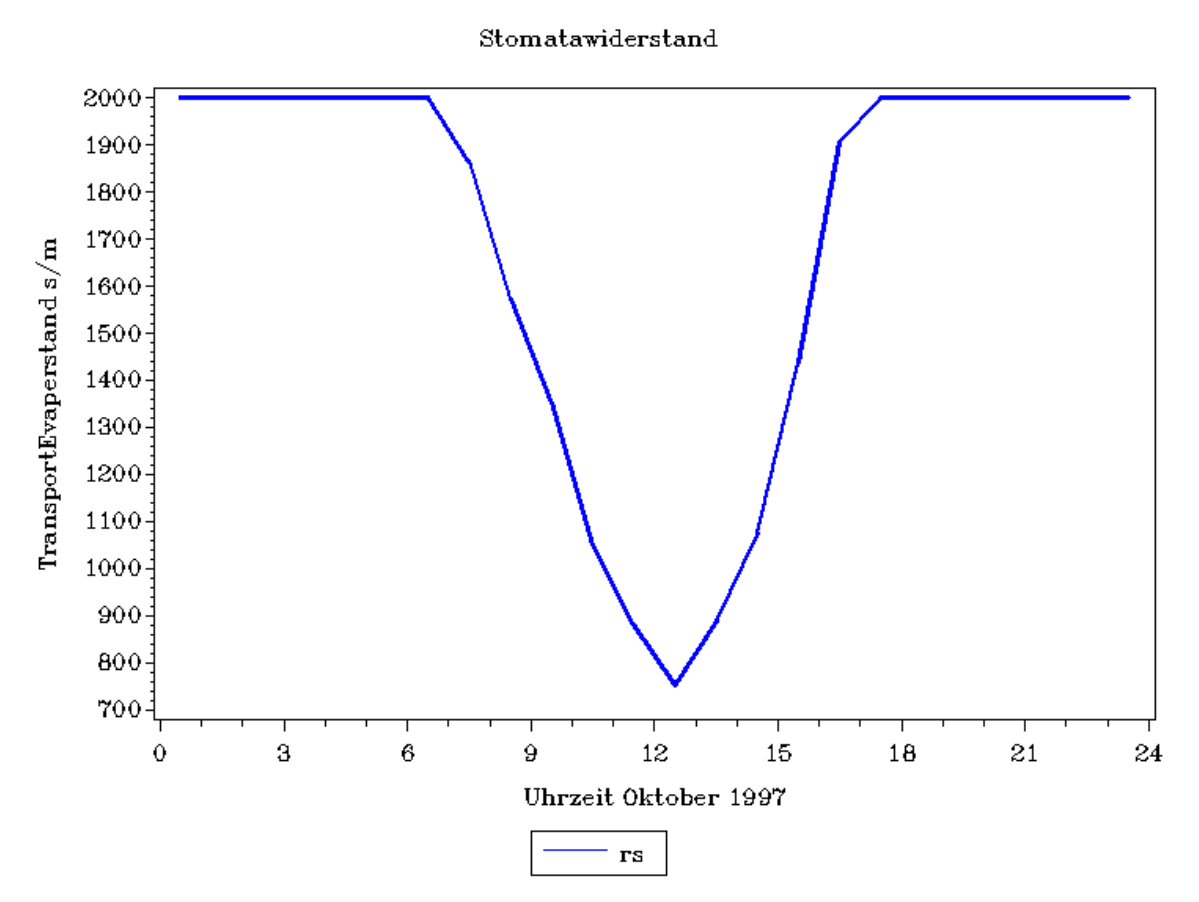

**Abb.1: Stomatärer Transportwiderstand gemittelt über den Monat Oktober**

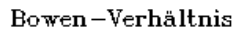

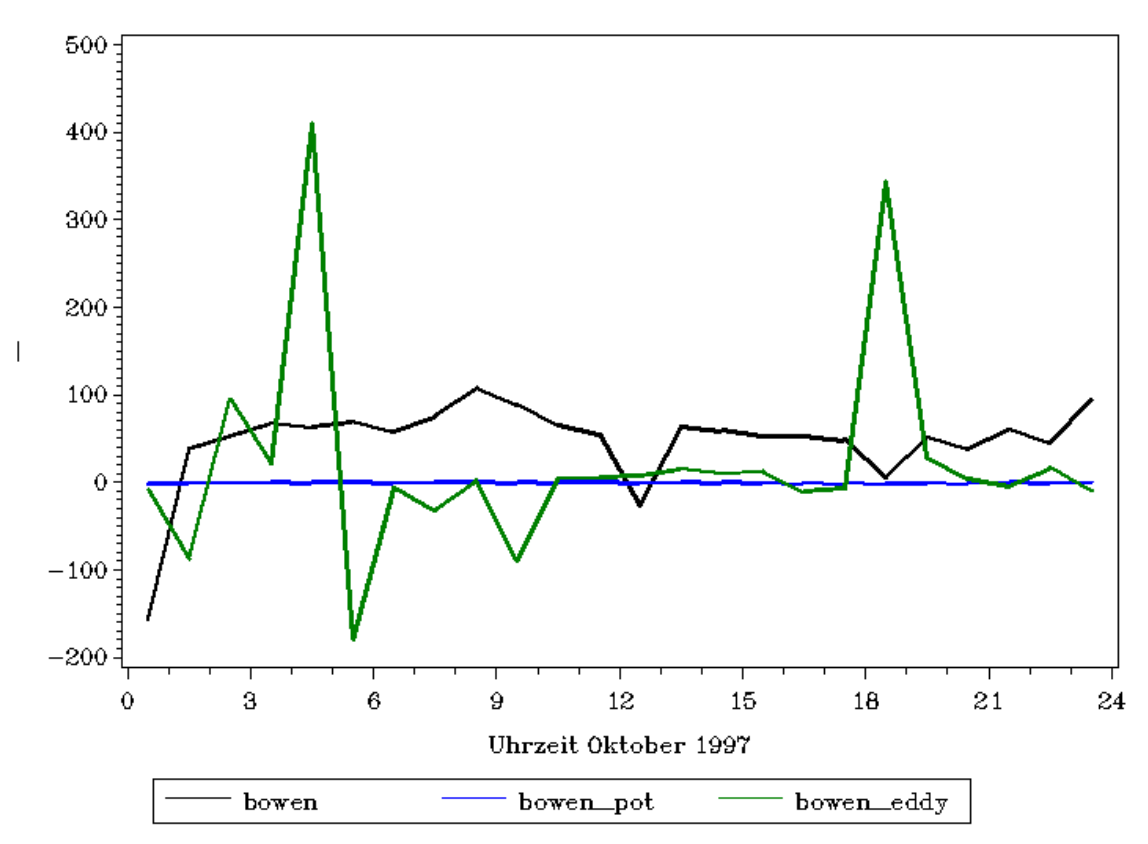

**Abb.2: Bowen-Verhältnis gemittelt über den Monat Oktober**

Verdunstete Wassermenge

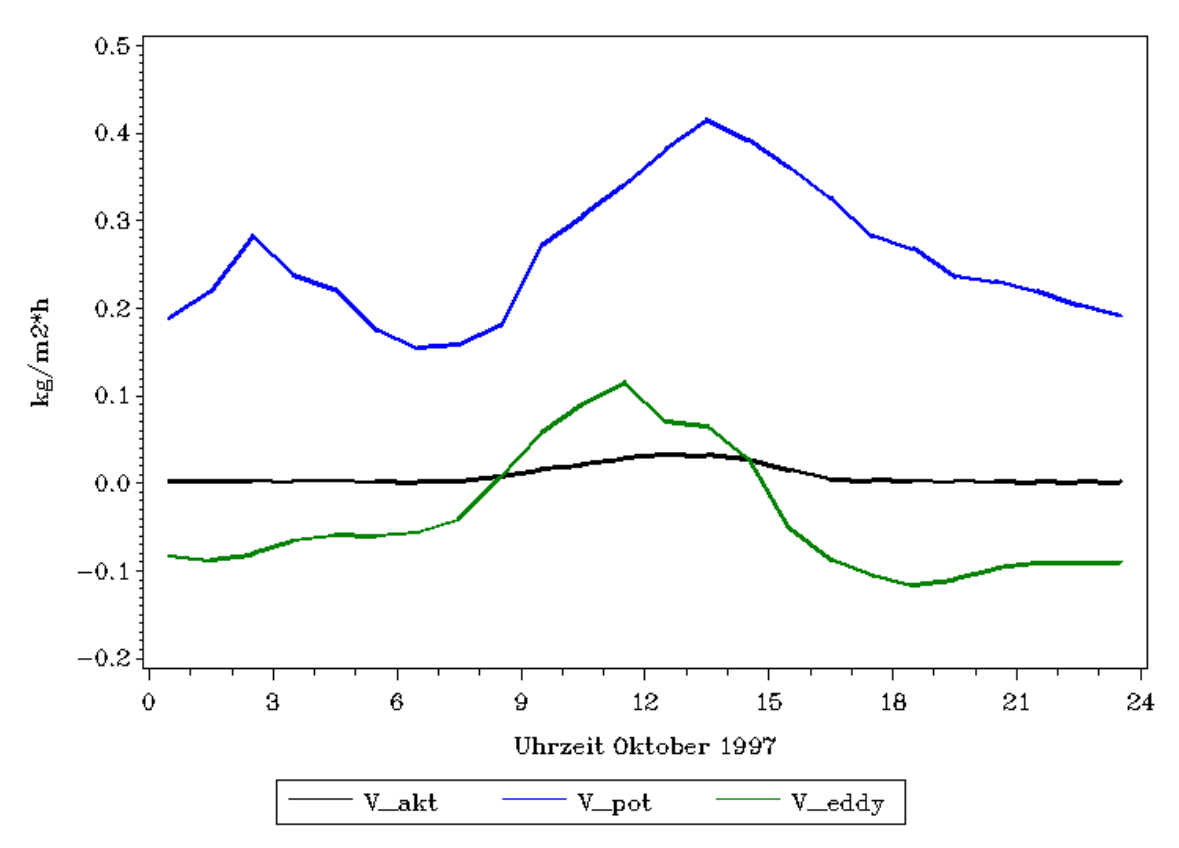

**Abb.3: Verdunstete Wassermenge gemittelt über den Monat Oktober** 

## **4. Diskussion (S)**

Ein Transportwiderstand von weniger als 2000 s/m wird erst erreicht wenn die Strahlungsleistung 50 W/m² überschreitet. Für Strahlungsmengen unterhalb dieser Schwelle ist die Parametrisierung von Wesley nicht anwendbar. Tagsüber ist eine Verringerung des Transportwiderstandes festzustellen. Der Transportwiderstand, insbesondere bei geringer Einstrahlung erreicht wesentlich höhere Werte als der atmosphärische und der laminare Transportwiderstand.

Die Werte des Bowen-Verhältnisses sind im Vergleich zu denen der anderen Gruppen recht hoch. Die erwartet stabilsten Werte zeigt der Verlauf des potentiellen Bowen-Verhältnisses, die höchsten Schwankungen treten im Verlauf des Bowen-Verhältnisses, welches aus den Werten der Eddykorrelationsmethode stammt auf. Während das aktuelle und das potentielle Bowen-Verhältnis nachvollziehbare Werte liefern, ist der Verlauf des Bowen-Verhältnisses nach der Eddykorrelationsmethode für uns nicht nachvollziehbar.

Die Wasserverdunstungsmenge bei potentieller Verdunstung ist wie erwartet am höchsten. Die aktuelle Verdunstungsrate schwankt minimal um Null, vermutlich aufgrund der im Oktober bereits sehr stark eingeschränktep<sub>en</sub>Transpiration. Die Verdunstungsmenge nach der Eddykorrelationsmethode ist überwiegend im negativen Bereich, sie erreicht jedoch über die Mittagszeit ein kurzes, positives Maximum.

## **5. Schlussfolgerungen (T)**

Die Bedeutung des stomatären Transportwiderstandes wird besonders durch den Unterschied zwischen aktueller und potentieller Verdunstung deutlich. Auch im Vergleich zum laminaren und atmosphärischen Transportwiderstand ist er einflussreicher.

Gut zu erkennen ist, dass für Pflanzen im Oktober keine große Notwendigkeit zur Transpiration zu bestehen scheint. Burvenverläufe sind im positiven Bereich relativ stabil und legen diesen Schluss nahe.

Das Maximum der Wasserverdunstungsmenge über die Mittagszeit bei aktueller Verdunstung und der Verdunstung nach der Eddykorrelationsmethode ist durch die höchste Sonneneinstrahlung um diese Tageszeit gut nachvollziehbar.

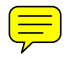